# Frakturschrift und deren Anwendung.

von Matthias Brüftle

# 4. Juli 2007

Die Verwendung der Frakturschrift ist heut zu Tage leider nicht mehr geläufig. Wahrscheinlich wird fie das auch nie wieder werden, aber trotzdem gibt es einzelne Bereiche in denen deren Verwendung Sinn macht. Hier soll dieses Dokument helfen die Schrift richtig zu verwenden.

# 1. Einführung

it Fraftur fann fotvohl die eigentliche Frafturfchrift als auch die größere Gruppe der († 1882)<br>Machrochenen Schriften gemeint lein. Au den gebrochenen Schriften gehören zum Beilviel gebrochenen Schriften gemeint fein. Zu den gebrochenen Schriften gehören zum Beifpiel auch die Schwabacher und die Gotisch. In diesem Dokument wird vorerst nur das Schreiben mit der eigentlichen Frakturschrift behandelt. Fast alles ift auch für die anderen gebrochenen Schriften gültig, es gibt aber durchaus Unterfchiede im Detail. Teile der Regeln find aber sogar für das Schreiben mit der Deutschen Kurrent und einer Antiqua mit langem s gültig, zum Beispiel die Verwendung des langen und des runden s.

Die in diefem Text präfentierten Erfenntniffe bafieren auf Duden der 20er/30er, Bücher und Magazinen der 20er und Informationen, die im Internet erhältlich find. Das Ziel foll zunächst fein die in diesem Zeitraum üblichen Regeln flar darzulegen. Hier muß man beachten, daß es nicht die deutsche Einheitsrechtscheibung gab. Es waren nicht nur fleine Unterschide zwifchen dem Deutfchen Reich und Öfterreich fondern auch innerhalb des Deutfchen Reiches. In  $\mathbb R$ ufunft fönnte diese $\mathbb S$ ofument auch noch um den Gebrauch in früheren  $\mathbb R$ eiten  $-$  zum Beifpiel vor der zweiten Orthographischen Konferenz  $-$  erweitert werden. Weiterführende Information und Hinweise auf Fehler werden dankbar angenommen.

# 1. Schriftarten

Druckschriften fann man im wesentlichen in drei Gruppen einteilen:

- $-$  Antiqua: Dies ift die ältefte Gruppe. Sie bafiert auf den Schriftzeichen der Römer. Diese Schriftgruppe begegnet uns in Zeitungen und Romanen. Ihr Kennzeichen find die sogenannten Serifen, das heißt die Haken und Verbreiterungen an den Strichenden. Eine Antiqua=Schrift von MS Windows ist Times New Roman.
- $-$  Gebrochene Schriften (Fraktur im weiteren Sinne): Das ift die hier verwendete Schrift, die Normalfraftur, eine Fraftur im engeren Sinne. Nach DIN 16518 gehören noch Fraktur=Varianten, Gotisch, Rundgotisch und Schwabacher zu dieser Gruppe. Gotijch und Schwabacher find neuer als die Antiqua, aber älter als die Fraktur.
- $-$  Groteste: Das ift die neuefte Schriftgruppe. Sie fieht aus wie die Antiqua, hat aber grotesferweife feine Serifen dran. Eine ganz fchrectliche Grotesfe ift die bei MS Windows mitgelieferte Arial.

 $m$ öchte man nun etwas in Fraftur fchreiben fteht man vor einem Berg an Schriften. Da gibt es Weber-, Mars-, Germanen-, König-, Breitfopf-, Unger-, ... -Fraktur. Möchte man sich wirflich erschlagen laffen, jo gehe man auf die Website http://www.romana-hamburg.de/ fraktur1.htm. Meine Strategie ift momentan:

- Normaler Text in Normalfraktur.
- $-$  Titel in Schul= $\mathfrak{F}$ rattur.

Das find Standardschriften und man kann eigentlich nichts wirklich verkehrt machen. Wan fann sich natürlich mehr Gedanfen machen und jeweils etwas hübiches ausfuchen wie z. B. die Salzmann=Fraftur, das geht dann aber recht bald ziemlich ins Geld. Man fann fich feine Schrift aber auch einfach nur aus den kostenlos im Internet erhältlichen Schriften aussuchen.

Wit einer Frakturschrift alleine ist es normalerweise noch nicht getan. "Wie später in diesem Artikel erklärt wird braucht man noch eine Antigua. Die Standardantigua zu einer Fraktur war bis etwa Witte des 19. Jahrhunderts die Garamond, danach die englische Antiqua. Man fann fie leicht am gefchwungenen rechten Beinchen beim R und dem auch fehr geschwungenen Haten beim Q erkennen. Eine solche englische Antiqua ist die Standard-LaTeX= Schrift. Hier fehen die Buchstaben so aus: R Q.

### $\overline{2}$ . Das runde und das lange s

#### Grundsätliches T.

Deutsch ist eine natürlich gewachsene Sprache. Deshalb kann es keine einfache Regelfammlung geben, die die Verwendung des 1/8 100%ig wiedergegeben. Ein Beifpiel für einen schwer nachvollziehbaren Unterschied ist: diftinguieren / distorquieren. Ersteres basiert auf dem lateinischen Verb distinguere, das von stinguere abstammt. Letzteres basiiert auf dem lateinischen Verb distorquere, das von torquere abstammt. Die hier aufgelisteten Regeln verfuchen die Vertvendung des 1/8 für den modernen Gebrauch gut genug anzunähern.

übrigens gelten die im folgenden Vorgeftellten Regeln auch für die Deutsche Kurfive bzw. Sütterlin Handschrift. Jum *Luifginl: mbfalb.* 

In Antiqua wird in Deutschland seit etwa dem 19. Jahrhundert grundsätlich fein langes l' verwendet. Dieler Weafall breitete fich von Frankreich aus, wo diele Veränderung mit der franzöfischen Revolution einsetzt. Trotzdem begegnet man in den 1920ern immer noch gelegentlich dem f, z. B. in der Werbung.

#### Die Reaeln  $\mathbf{H}$

Die folgenden Regeln find von mir nach Durchficht anderer Regefwerfe, z. B. Wiftpedia, und des Dudens erftellt worden. Sie mögen nicht perfeft fein, da ich mich auch erft feit furzem mit der Thematik befasse, aber ich denke, daß sie zumindest nicht schlechter sind als die anderen ReaeIwerfe.

Man schreibt das runde s:

- 1 am Ende eines Wortes, z. B. Bus, Haus.
- 2 am Ende eines Wortes in einer Zusammensetzung, z. B. alsbald, bislang, Dachsbau, deshalb, deswegen (von deffen), insgeheim, fraushaarig, losfagen, Vorausfetzung, weisfagen.
- 3. beim Bindungs=8, z. B. Arbeitsamt.
- 4. in der Vorfilbe aus-, z. B. Ausschnitt, ausnutzen, aber: außer, Auster, da nicht die

Vorfilbe aus. (Es gibt nur ganz wenige Wörter die auf auf beginnen.)

- 5. in der Vorfilbe des  $\epsilon$ , 3. B. desordorieren, aber: deffriptiv (von describere, abschreiben), deito.
- 6. in der Vorfilbe dis-, z. B. Disagio, dispenfieren, außer wenn das Stammwort schon mit  $\mathfrak f$  (und Ronsonant) beginnt und ein  $\mathfrak s$  ausgefallen ist, z. B. dis-spergieren zu dispergieren.
- 7. in der Vorfilbe dys=, z. B. Dysurie. (Im Duden steht feine Ausnahme.)
- 8. in der Vorfilbe trans=,  $\delta$ . B. Transport, aber: transsendent, transfribieren.
- 9. vor mit Konfonant beginnenden Nachfilben (**bar, echen, haft, heit, lein, mus**, **stum)**, z. B. nachweisbar, Häschen, boshaft, Weisheit, Mäuslein, Orgasmus, Wachstum. (Beim «chen fieht man schön die Unterscheidung zum sch. Da gibt es fein Häljchen.)
- 10. vor b, c, d, f, m, n, w wenn das  $\beta$  das Silbenende darstellt,  $\delta$ . B. Lesbierin, Eschatologie, Dresden, Eskapade, Wismut, Klausner, Oswald.
- 11. vor f in Fremdwörtern nicht am Silbenanfang, z.B. brüst, grotest(e), Obelist, aber: deffriptiv.
- 12 in Öfterreich bei asz, csz, isz, osz, z. B. Disziplin, oszillieren.

Das lange f fchreibt man in allen anderen Fällen und trots obiger Regeln:

- 13. bei Affimilation von f|J=Bofal, z. B. affimilieren, affozial, Diffident.
- 14. wenn nach dem f ein e ausgelaffen wurde und am Wortende mit Auslaffungszeichen gekennzeichnet wurde, z.B. Pilsener / Pilsner, fass'.
- 15. in polnischen Namen bei ja und jfi, z.B. Lufajzewiti.

Fe mehr dieser Regeln befolgt werden, desto richtiger wird die SeSetzung. Wendet man alle an ift man fast perfett. Bei des-, dis- und trans- wird man sich aber weiteftgehend von feiner Intuition — oder der Lifte im Anhang — leiten laffen müffen.

#### Die bekannten Problemfälle HТ.

Die Marke Osram schreibt fich so, da das Wort von Osmium (Regel 11) und Wolfram abaeleitet ist.

Seit den Rechtschreibreformen, die um 2000 durchgeführt wurden, gibt es Wörter mit -ss am Wortende. Diefe find in Frattur mit 18 zu schreiben. Die Ligatur § darf leider nicht verwendet werden, da dann ja die Reform faputt gemacht werden würde.

### Ligaturen 3.

Um ein flüssigeres Schriftbild zu erzeugen wurden die Ligaturen eingeführt. Dies sind Buchftabenverbünde. Bei Frakturschriften können vorkommen:

# ch, cf, ff, fi, fl, ft, ll, fch, fi, fl, ff, ft, tt, t;

Hier find ch, cf und to 3wangsligaturen, die verwendet werden müssen. Alle anderen fönnen verwendet werden und gerade bei älteren Schriften find auch nicht alle Ligaturen vorhanden, da diese im Laufe der Zeit eingeführt wurden. In den Antiqua=Schriften gibt es auch noch Ligaturen, die heute immer eingesetzt werden wo sich eine entsprechende Buchstaben fombination in einem Wort finden läßt. Eigentlich follen Ligaturen aber nur eingesetzt werden wo fie den internen Verfnüpfungen eines Wortes nicht wiedersprechen. So sollte etwa Senftube, entzwei, vielleicht nicht mit einer Ligatur geschrieben werden, sanft, Sat, willig aber sehr wohl. Bei der Buchstabenfolge ffi ist fi als Ligatur zu setzen, z.B. muffig.

## Auszeichnung  $4.$

Auszeichnungen (Hervorhebungen) in einem Text werden heute hauptfächlich durch fetten oder furfiven Druck erzeugt. Kurfive Frafturschriften find praftisch nicht exiftent. Fette Frakturschriften waren auch nicht weit verbreitet. (Am Computer könnte man sich diese zwar automagisch erzeugen laffen, aber das Ergebnis ist kein Augenschmaus, so daß man davon Abftand nehmen follte.) Was man dann zur Auszeichnung gemacht hat war den Text zu fperren, das heißt die Laufweite der Buchstaben zu erhöhen. Dies ift in diesem Text bei den überschriften der Fall.

Beim Sperren gibt es ein paar Dinge zu beachten. So follte auch die Laufweite der angrenzenden Leerzeichen erhöht werden. (In diesem Beispiel um 1pt.) Problematisch ift das Sperren ganz furzer Wörter weil sie dann nur ganz schwach auffallen. Sier fann man die Laufweite noch weiter erhöhen. Es müffen außerdem alle Ligaturen bis auf die Zwangs ligaturen (ch, cf, t;) aufgebrochen werden. Außerdem ift das aufgebrochene ft nach Möglichkeit nicht zu sperren.

Weitere Auszeichnugsmöglichkeiten find das Verkleinern oder Verarößern der Schrift.

## Einsatz der Antiquaschrift  $\overline{5}$ .

Antiquaschriften wurden gemischt mit Frakturschriften eingesetzt um:

- nicht eingebeutschte Fremdwörter,  $\delta$ .  $\mathfrak{B}$ . dolce far niente, adagio,
- einzelne nicht=deutsche Buchstaben wie é, z. B. Deshabillé.
- verfal (großbuchstabig) gesetzte Wörter und Abtürzungen, z. B. USA,

zu setzen. Bei Antiquaschriften, die nicht für den Mischeinsat mit Fraktur vorbereitet find, ift die Schriftgröße um etwa 1/2 bis 1 Puntt zu verringern.

Wird ein Fremdwort eingedeutscht, z. B. das Dolcefarniente, das Adagio, die Afontozahlung, so bleibt der Fraktursatz bestehen. Ebenso verbleiben in Fraktur fremdsprachliche Personen= und erdkundliche Namen, z. B. Thomas Edison.

Bei gemischtem Satz bleibt der Bindestrich in Fraktur, außer wenn er:

- nach Antiquasatz am Ende einer Zeile oder in Klammern steht,
- zwijchen zwei Antiqua=Teilen steht, z. B. Hoftheater=Corps-de-ballet.

## Sonstiges  $6.$

# I. Anführungszeichen

Die laut Duden in den 1920ern forreftesten Anführungszeichen find »...«. (Anders herum als im Französischen!) Als veraltet angesehen wurden "...".

#### II. Unterführungszeichen

Das heute übliche Unterführungszeichen ist ". In den 1920ern wurde dagegen » verwen det, also:

Frankfurt am Main Würzburg »  $\rightarrow$ 

#### Satzeichen III.

Vor :, ;, ! und ? follte ein Spatium (halber Leerfchritt) eingefügt werden.

## Anhang 7.

### Nutzung dieses Dokumentes I.

Copyright: 2007 Matthias Brüftle

Copyleft: Dieser Inhalt ift unter einem Creative Commons Namensnennung-Reine fommerzielle Nutzung-Reine Bearbeitung 2.0 Deutschland Lizenzvertrag lizenziert. Um die Lizenz anzufeben, geben Sie bitte zu http://creativecommons.org/licenses/by-nc-nd/2.0/de/ oder fchicken Sie einen Brief an Creative Commons, 171 Second Street, Suite 300, San Francisco, California 94105, USA.

Für abweichende Lizenzierung bin ich offen.

#### Wortlifte zur S=Schreibung  $II.$

Im folgenden eine Wortlifte der unklareren Vorfilben. Exiftieren zu einem Stamm mehrere Wörter, so ift in der Regel hier nur eines gelistet.

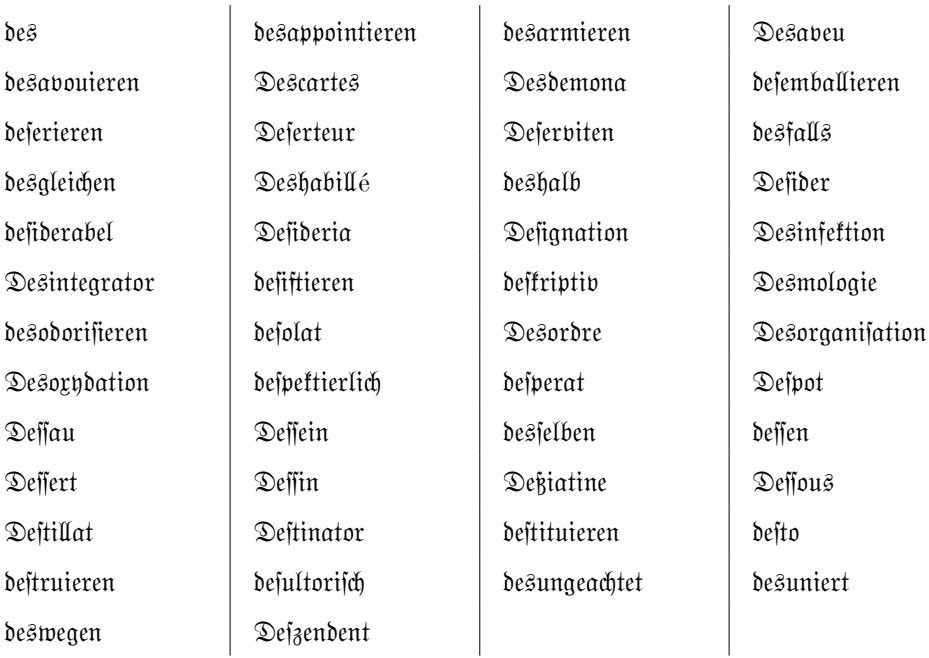

des=

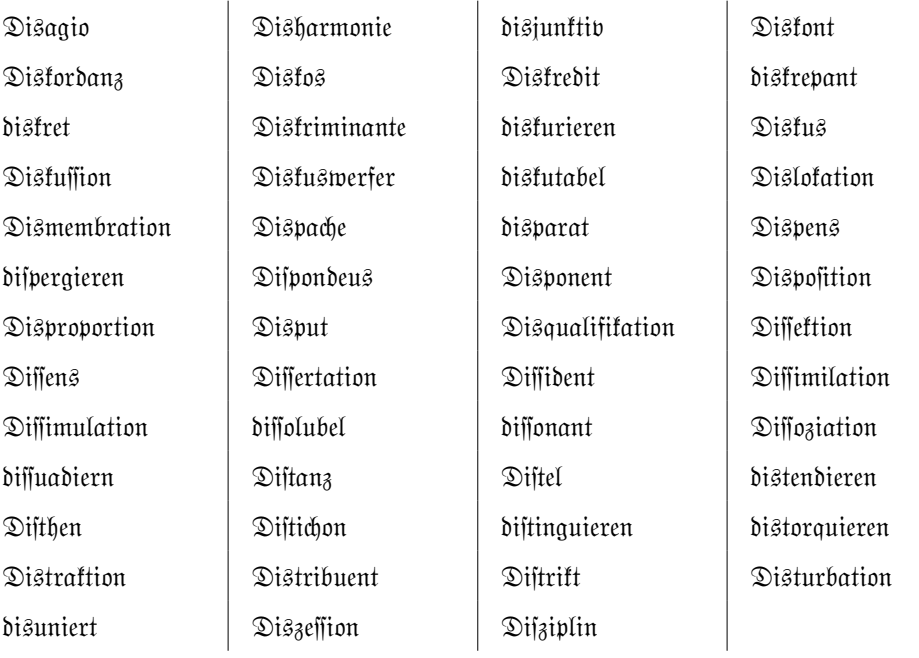

# dis=

## trans

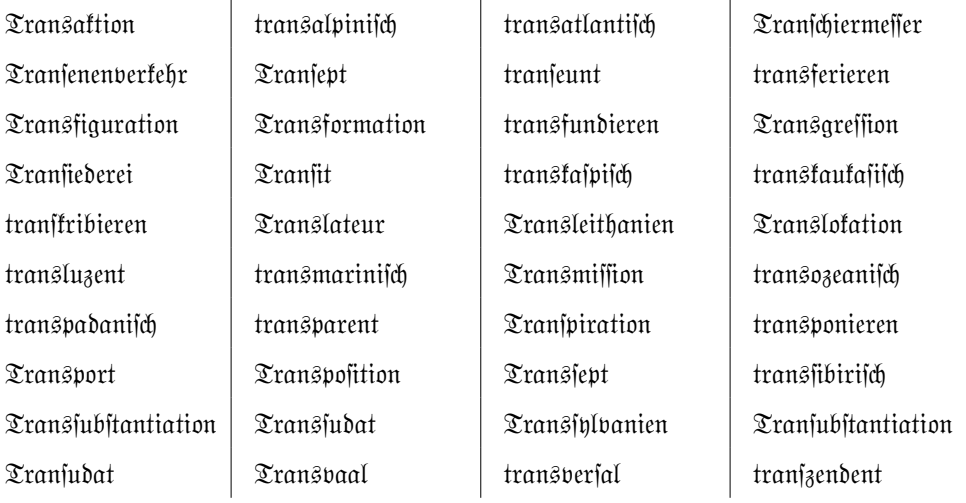

#### Snternet III.

Ein paar Adreffen bei denen man Frakturschriften beziehen kann:

- Delbanco Fratturschriften (nur fostenpflichtig): http://www.fraktur.com/
- Edition Romana Hamburg (größtenteils kostenpflichtig, ein paar Schriften kostenlos, fehr umfangreiches Angebot, aber Schriftlifte unangenehm unüberfichtlich — da befommt man Augenfrebs): http://www.romana-hamburg.de/fraktur1.htm
- Blackletter Revival (nur kostenlose Schriften, variable Qualität): http://www.

 $\frac{1}{2} \text{m}{\text{o} \text{or}} \text{m}{\text{o} \text{or}} \text{$ 

- Dieter Steffmann (nur foftenlofe Schriften): http://www.moorstation.org/typoasis/  $designers/steffmann/$
- $-$  Ligatur<sup>ig</sup>  $-$  der Frafturfonverter (für MS Windows, Shareware, enthält fchon die michtigften Schriften): http://www.ligaturix.de/
- Bund für deutsche Schrift und Sprache e. B.: http://www.e-welt.net/bfds 2003/

Die große Poblematif der Frakturschriften auf dem Computer ist die Tastatur=Belegung. Damit ift es wie mit den Standards: Das fchöne ift, es gibt fo viele von ihnen. So hat Delbanco eine andere wie Edition Romana und die moorstation.org=Schriften haben wieder andere, nicht einheitliche Belegungen.